# *CahiersGUTenberg*

# **S** AUTOMATIC GENERATION OF VIRTUAL FONTS WITH ACCENTED LETTERS FOR T<sub>E</sub>X **U** Jiří Zlatuska

*Cahiers GUTenberg*, nº 10-11 (1991), p. 57-68.

[<http://cahiers.gutenberg.eu.org/fitem?id=CG\\_1991\\_\\_\\_10-11\\_57\\_0>](http://cahiers.gutenberg.eu.org/fitem?id=CG_1991___10-11_57_0)

© Association GUTenberg, 1991, tous droits réservés.

L'accès aux articles des *Cahiers GUTenberg* [\(http://cahiers.gutenberg.eu.org/\)](http://cahiers.gutenberg.eu.org/), implique l'accord avec les conditions générales d'utilisation [\(http://cahiers.gutenberg.eu.org/legal.html\)](http://cahiers.gutenberg.eu.org/legal.html). Toute utilisation commerciale ou impression systématique est constitutive d'une infraction pénale. Toute copie ou impression de ce fichier doit contenir la présente mention de copyright.

# Automatic generation of virtual fonts with accented letters for  $T_FX^*$

Jin **ZLATUSK A** 

*Institute of Computer Science, Masaryk University Buresova SO, 611* 77 *Brno, Czechoslovakia*   $z$ latuska@cspuni12.bitnet

> **Abstract . This paper presents an approach towards deriving fonts with accented letters for European languages using virtual fonts as an alternative to the development of genuine new fonts in the METFIFONT. The ACCENTS processor is presented as a tool for mechanization of the process by enabling automatic generation of accented font layout and the virtual font definition from the TFM file of the source font in the TgX text encoding, and from an auxiliary input containing corrections of accent placement for specific characters.**

> **Résumé .** *Nous présentons ici une nouvelle méthode pour créer de véritables fontes ayant des lettres accentuées pour les langues européenes sans avoir à* **écrire** *de codes* **METRFON T originaux. Pour ce** *faire,* **nous** *utilisons un processeur,* **ACCENTS,** *qui automatise la génération de fontes accentuées et la définition des fontes virtuelles à partir des fichiers* **TFM** *et d'un fichier auxiliaire gui permet de corriger le positionnement des accents pour certains caractères donnés,*

> **K e y words : font for European languages, virtual fonts, T£X text layout, ADOBE standard layout.**

### **1. Introduction**

With  $TrX$  3.0, Donald Knuth introduced support for 8 bit fonts and for virtual fonts (VF). This makes it possible to think of developing fonts for European languages involving accented letters in a better way than by merely using the built-in **\accent** primitive, or the plain T<sub>F</sub>X macros derived from

**<sup>&#</sup>x27;Acknowledgment: this work has been made possible in part thanks to a hardware support from the Czechoslovak** Charter'77 **Foundation.** 

#### *J. Zlatuska*

 $it - the use of 8 bit character encoding is quite essential for also using$ language-specific hyphenation patterns.

Aside from the problem of choosing a particular 256 character table suitable for the alphabets with accented letters, there are still two basic options how to prepare fonts for European languages. First, it is possible to extend the **METRFONT** definitions of existing fonts in order to incorporate also the accented characters as characters of their own. The other possibility comes from the fact that in overwhelming majority of European languages, the additional characters are made up from a core character taken from the English font, plus one of the accent characters already present in the standard TgX text encoding scheme. This means that a simpler device than full **METRFONT** definitions is actually needed: just definitions of accented characters as compositions of basic characters. Virtual fonts offer this possibility, with each character in them being defined as simple dvi program generating the appearance of the character needed.

#### **2. New definition versus virtual font**

New METRFONT definition of extended fonts may be seen as the ultimate solution allowing for proper typographical design of every "single core character - accent" combination, together with inclusion of also those characters which cannot be obtained as simple character superpositions. It also allows for taking into account the particular shape of the characters, which may influence the actual design of the result. Example of this may be placement of accents to optical center of the core character, not just the geometrical one taken from the font metric properties.

Virtual font definition presents a "poor man's" solution in this context. There are, however, several reasons why it is still worth considering:

- Virtual font definitions can also be used for fonts, for which no **METRFONT** definition is available, such as the PostScript fonts. Even for fonts defined in **METRFONT,** it may be considerably simpler to present definitions of accented characters as merely superpositions of existing ones than to redefine **METRFONT** descriptions.
- Virtual definitions of 256-character fonts are more concise than the full bitmaps generated from **METRFONT** descriptions. This may play considerable rôle on a PC installation of TFX.
- Although there is already a definition of an extended encoding containing characters from nearly all European languages, it is not obvious whether there is really a single one design of a unique set of accented characters which could be used for all the languages. In particular, the actual placement of accents in various languages seem to depend on typografic rules which depend on the actual language in use. (For Czech and Slovak, for example, the upper edge of accents over characters without ascenders is aligned to the same height. This puts umlaut rather high for German, where umlaut is the only accent in regular use, and hence there's no need to compare its placement with anything else. Another example may be accents over capital letters: In both Czech and Slovak, they can never be omitted even in texts in just capital letters, and there is no transliteration for them. The fact that they present an unseparable part of the letter accounts for their actual placement higher than in French or German.) Should minor modifications in accent placement be needed, virtual definitions are more suitable for maintaining such a "family" of typeface modifications, all within the same basic encoding scheme layout.
- Some older dvi device drivers may not be able to handle new eight-bit fonts. While it is easy to switch from pre-3.0 TFX to 3.0 or higher, changing the device driver (or screen previewer, for that matter) may be if not a real pain, than at least considerably more complicated, as far as modifications of drivers for every single device must potentially be made. For virtual fonts, there are post-processors available which perform virtual character expansion in a dvi file (e.g., DVICOPY, or dvi2dvi), so that the resulting dvi file can be processed by drivers not capable of handling either virtual fonts or eight-bit fonts.

# **3. Virtual font generator for accented letters**

Under the assumption of a fixed character encoding of the basic (English) font, there is clearly a uniform way of composing core characters with the accents. This can be made mechanical by designing a virtual font generator. This is the purpose of the ACCENTS processor developed by the present author.

The ACCENTS virtual font generator needs to be able to perform character compositions to the same extent as T^X the program. Hence, the same *input*  information about the source font is needed, that is the corresponding TFM font metric file. In order to compensate for the necessary fine-tuning of the relative position of the core character and the accent, additional *auxiliary input* may be present, containing differences in accent placement relative to the default positioning using algorithms based on plain TFX macros.

The *output* consists of a TFM and an associated VF files, defining the resulting virtual font.

Particular features of the ACCENTS processor are discussed in subsequent paragraphs.

#### **3.1. Virtual font layout**

In late 1990, TUG Multilingual Activities group designed the *Extended TFX Font Encoding* scheme, cf. [Ferguson90]. This encoding not only places 128 additional accented characters into the upper part (above 127) of the character table, but it also makes a few changes in the lower part of the table with respect to the T^X text font encoding as introduced by Donald Knuth: First 32 characters are devoted to accents, ligatures, and quotation marks, positions 32 - 127 follow exactly the ASCII characters and ASCII layout without any exception.

While the introduction of the new extended T**E**X font encoding may be suitable for a new font design, there are at least two reasons why changes in the lower part of the encoding scheme are not suitable as the basis for the virtual font layout:

- Some of the characters from the extended scheme are not present at all in the basic font layout that has to be used as the starting point. Some of those present must be re-designed: the English *opening* quotes |"| cannot be directly taken as German (and Czech, for that matter) *closing* quotes  $|$ ", because in Computer Modern they are asymetric with respect to the box they are enclosed in.
- From the user's point of view, there seems to be virtue in font extensions being *conservative,* and not modifying their common parts. In particular, if families of fonts preserve characters accessible directly from the input text, changes from one font type to another can be made more easily  $-$  by just changing the name of the font in its **\font** definition, without the need for changing macros which provide the context for this font.

When the author started to think about the design of the ACCENTS processor, he sort of automatically thought of the only candidate for the underlying encoding for it as being the Cork scheme from  $[F_{\text{erguson}}90]$  *some* standard is better than none. After thinking it over, hovever, he decided not to consider accented virtual fonts generated by ACCENTS as any emulation of genuine fonts with the Cork encoding scheme, but rather as just a conservative extension of the underlying font with TFX standard encoding: that scheme is also a standard, after all. This allows to consider any TFX standard font on input, not just Computer Modern, which is also why ACCENTS was conceived for.

The basic encoding scheme used by ACCENTS on the output, is therefore the TgX text font encoding for characters  $0-127$ , and the extended TgX font encoding (or rather a subset of it) for characters 128-255; see Table 1.

In fact, at the time of writing this paper it is planned to add an additional *configuration* input to ACCENTS in order to allow for completely general re-arrangement of the output font layout, and for the specification which characters are made from which combinations particular core characters and one of the 13 accents built in ACCENTS. One such a re-arrangement is already performed by the program: ACCENTS can recognize a TFM with ADOBE standard encoding ("raw" version, using the terminology of dvips  $$ see Table 2), and to re-arrange it into a subset of TFX text font encoding, see Table 3. Some of the additional ADOBE layout characters disappear as a result of this mapping, but from TFX they would still be accessible using the original "raw" TFM.

The possibility of selecting other font encoding scheme seems to be important also for generating specialized fonts for a particular language. The extended T<sub>FX</sub> font encoding may be suitable for exchanging texts internationally and for archiving purposes. For a practical TFX installation for a particular national language there may be an important obstacle to using a single encoding scheme encompassing all conceivable characters: The disk space needed for such fonts may be just too much on a PC-sized installation, and a specialized language-tailored font may prove itself to be a necessity for regular day-to-day use.

#### **3.2. Accent position adjustment input**

r

The ACCENTS processor allows for a limited control over details of accent placement in order to allow for precise fine-tuning of their respective position. The user-supplied auxiliary adjustment input consists of property lists for each character for which the automatic accent placement should be modified:

(CHARACTER *character-code adjustment-lists)* 

Here *adjustment-lists* specify direction (UP, DOWN, LEFT, RIGHT), and distance in terms of design size of the font (with the possibility of modifying it by a factor set by design units).

Accented font from Table 1 shows the effect of default accent placement. This usually leads to a satisfactorily looking result, but for more professionally looking accented font some corrections are usually needed. I will comment on a few modifications involving Czech letters so that the character of the modifications became more apparent. First, there are several cases when the "háček" accent (") transforms itself into an apostrophe being put after the letter - this is the case of the letters **L, d,** 1, and **t.** The amount of adjustment in those cases strongly depends on the particular font design, in this case we could try the following:

<DESIGNUNITS R 15) (CHARACTER 0 211 (LEFT R 3)) (CHARACTER 0 264 (LEFT R 2.5) (CHARACTER 0 244 (LEFT R 1) ) (CHARACTER  $0$  251 (LEFT R 1))

The result of these changes can be seen in the following table:

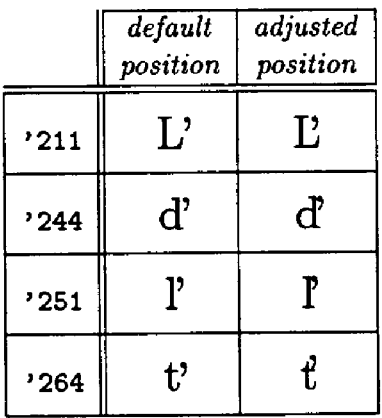

Another example of a character where accent placement should be corrected is C, both upper and lower case. Because of the shape of the core letter, centered accent placement makes the "háček" over them to slide to the left:

 $\check{C}$   $\check{c}$ 

For better appearance, both of the accents should be shifted to the right. Moreover, the accent over capital C should also go a bit higher, as we mentioned earlier. Better resulting appearance would be:

 $C \qquad \tilde{c}$ 

This was achieved by appending the adjustments input shown above by:

(CHARACTER 0 203 (RIGHT D 0.75) (UP R 0.4) ) (CHARACTER 0 243 (RIGHT D 0.25) )

After this correction, "háček" can become "háček".

Practical experience with a **METRFONT** design of native fonts for Czech and Slovak (derived from Computer Modern font family by Petr Novak [Novak89]) has shown that the accent placement and corrections to the shape of the accents required quite a huge amount of assistance from a professional typographer. That made the time required for that task extend to about half a year including the **METRFONT** code debugging. It can be expected that for professionally looking accented characters defined for various typefaces by VF-defined compositions, it would in general be a good idea to invite a professional typographer to assist with the accent placement fine-tuning.

#### **3.3. Generated character definitions**

When defining VF definitions of characters, it is possible to design intriguing combinations of source font characters and operations with them. Dimensions of the VF character are taken from the TFM as quantities independent of the actual definition of the virtual character. When processing dvi file with virtual characters, the dvi processor encloses the virtual definition by push and pop, and after printing the character, it moves the reference point to the right by the amount specified as the character width in TFM.

If an output dvi driver cannot handle VF fonts, it is necessary to expand virtual characters by some post-processor to the TFX, such as, e.g., DVICOPY. Here is where potential trouble starts: If the last character expanded before the final enclosing pop does not right-align with the desired next reference point position, DVICOPY generates an "invisible" rule performing horizontal move compensating for the difference. Older drivers do not understand it properly, and instead of the move they really generate a rather huge solid black vertical rule.

In our case, one of the starting design requirements was the ability to process dvi files with virtual accented letters also by older drivers. ACCENTS therefore takes care to ensure that

- the generated TFM width is exactly the source TFM width of the core character; and
- the core character is always printed last, so that its right end aligns with the right end of the whole virtual character.

As a result of the precautions described above, the dvi file containing references to virtual accented fonts are guaranteed to work even with older dvi drivers, after performing virtual font characters expansion using DVICOPY.

#### 3.4. **Additional metric information**

As far as the information from the ligature and kerning array of the input TFM is concerned, it is expanded and copied into the output TFM. The expansion concerns accented characters: they inherit the same kerning information as their core ones.

Ligatures are copied verbatim: any ligature defined in the input font will be accessible from the virtual font as well. (Provided all the participating symbols make it through into the VF font.)

#### 3.5. **Processing** ADOBE **encoded input**

Virtual font generation can also be combined with character encoding rearrangement, as used by, e.g., the AFM2TFM by from dvips distribution.

The ACCENTS processor can recognize ADOBE standard encoding TFM's on the input, and to perform two tasks in one run:

- It performs the changing of the font layout to (a subset of) TFX text font encoding with all those characters present, which can be found in ADOBE fonts.
- For certain accented characters, operations "behind the scene" are performed: Accents may be taken from the source font even though they would not appear as individual characters in the resulting font (such as Polish "ogonek"), or accented characters may be taken from the input ("raw") font (such as Polish suppressed 1).

Some characters from the input table may disappear in the course of the font layout translation. As noted earlier, all of them remain in the source font, and hence they can be accessed there should the user needed them.

Accented font from Table 3 has been generated from the metric information describing the "raw" ADOBE font from Table 2.

# **4. Conclusion**

The ACCENTS processor has been presented, designed for automatic generation of accented virtual fonts for European languages from English input fonts in the TFX text font layout. We have discussed the reasons why accented virtual fonts are worth being considered as a viable alternative to genuine METAFONT-defined accented fonts.

The ACCENTS processor has been programmed in WEB with substantial parts taken from VFTOVP and VPTOVF. It can be distributed freely and its source text modified under the GNU General Public Licence condition of the Free Software Foundation. So far, change files for ports under MSDOS and SCO Unix are available (by the author and David Toman).

# **References**

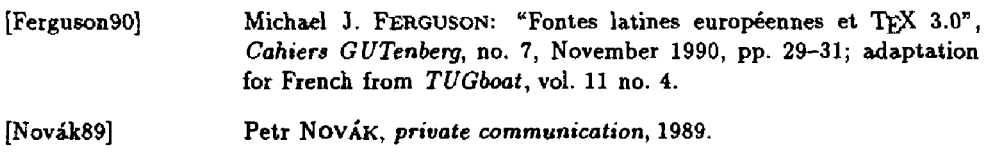

|                                        | $\pmb{\hat{o}}$                | $\mathbf{I}$                  | $\mathbf{^{\prime}2}$ | ΄3                             | $\mathcal{L}_{\mathcal{A}}$ | $\cdot$ <sub>5</sub>    | $\boldsymbol{\delta}$     | $\gamma$                      |                      |
|----------------------------------------|--------------------------------|-------------------------------|-----------------------|--------------------------------|-----------------------------|-------------------------|---------------------------|-------------------------------|----------------------|
| $\overline{200x}$                      | $\Gamma$                       | Δ                             | $\Theta$              | Λ                              | Ξ                           | п                       | Σ                         | $\Upsilon$                    | $^{\prime\prime}$ Ox |
| $\overline{0}$ lx                      | Φ                              | Ψ                             | Ω                     | ff                             | $\mathbf{f}$                | fl                      | ffi                       | Æ                             |                      |
| $\overline{\textit{102x}}$             | 1                              | J                             | τ                     | 7                              | Ξ                           | ᢑ                       |                           |                               | "1x"                 |
| $\overline{\theta}$                    | $\bullet$                      | ß                             | æ                     | œ                              | ø                           | Æ                       | Œ                         | Ø                             |                      |
| $\overline{\frac{\partial}{\partial}}$ | ×                              | ţ                             | m                     | #                              | $\overline{\mathbf{S}}$     | %                       | $\boldsymbol{\&}$         | y.                            | "2x"                 |
| 705x                                   | (                              | )                             | $\ast$                | $\ddot{}$                      | ,                           | $\frac{1}{2}$           | $\bullet$                 | Ι                             |                      |
| $\overline{06x}$                       | $\mathbf 0$                    | $\mathbf{1}$                  | $\overline{2}$        | $\bf{3}$                       | $\overline{\mathbf{4}}$     | 5                       | 6                         | 7                             | "3x"                 |
| $\overline{\textit{07x}}$              | 8                              | 9                             | $\ddot{\cdot}$        | $\frac{1}{2}$                  | $\mathbf{i}$                | ÷.                      | i                         | $\overline{\mathcal{E}}$      |                      |
| $\overline{10x}$                       | ⊚                              | A                             | $\bf{B}$              | $\mathbf C$                    | $\mathbf D$                 | E                       | $\overline{\mathbf{F}}$   | G                             | "4x"                 |
| $\overline{11}x$                       | $\mathbf H$                    | $\overline{I}$                | $\mathbf{J}$          | $\overline{\mathbf{K}}$        | L                           | M                       | ${\bf N}$                 | O                             |                      |
| 12x                                    | $\mathbf{P}$                   | Q                             | $\bf R$               | S                              | $\mathbf T$                 | $\mathbf{U}$            | V                         | W                             | "5x                  |
| $\overline{13x}$                       | $\overline{\textbf{x}}$        | $\rm \bar{Y}$                 | $\mathbf{Z}$          | ĺ                              | $\pmb{\alpha}$              |                         | $\overline{a}$            |                               |                      |
| $\overline{1/x}$                       | $\overline{\mathbf{C}}$        | a                             | Ь                     | c                              | d                           | e                       | $\mathbf f$               | g                             | "6x                  |
| 15x                                    | h                              | i                             | j                     | k                              | 1                           | m                       | n                         | $\bullet$                     |                      |
| 16x                                    | p                              | q                             | r                     | s                              | t                           | u                       | ٧                         | w                             | "7 $x$               |
| 17x                                    | x                              | y                             | z                     |                                |                             | $\bullet$               | ٠                         |                               |                      |
| 20x                                    | Ă                              | Ą                             | ć                     | Č                              | Ď                           | Ě                       | ${\bf E}$                 | Ğ                             | "8x                  |
| 21x                                    | Ĺ                              | $\mathbf{L}^*$                | L                     | Ń                              | Ň                           |                         | ő                         | Ŕ                             |                      |
| 22x                                    | Ř                              | $\overline{\dot{\mathbf{S}}}$ | Š                     | Ş                              | Ť                           | Ţ                       | ΰ                         | $\overline{\mathbf{\dot{U}}}$ | "9x                  |
| 23x                                    | Ÿ                              | ź                             | Ž                     | ż                              |                             | Ŧ                       |                           |                               |                      |
| 24x                                    | ă                              | ą                             | ć                     | č                              | ď                           | ĕ                       | ę                         | ğ                             | "Ax"                 |
| 25x                                    | í                              | ľ                             | $\mathbf{I}$          | ń                              | ň                           |                         | ő                         | ŕ                             |                      |
| $\overline{26x}$                       | $\tilde{\mathbf{r}}$           | $\acute{\textrm{s}}$          | š                     | ş                              | $\overline{\mathbf{t}^*}$   | ţ                       | ű                         | ů                             | "Bx                  |
| 27x                                    | $\overline{\ddot{\mathbf{y}}}$ | ź                             | ž                     | $\overline{\mathbf{z}}$        |                             |                         |                           |                               |                      |
| 30x                                    | À                              | Á                             | Â                     | Ã                              | Ä                           | Ă                       |                           | $\frac{C}{I}$                 | $"$ Cx               |
| 31x                                    | È                              | É                             | Ê                     | Ë                              | Ì                           | Ĩ                       | Î                         |                               |                      |
| 32x                                    |                                | $\overline{\text{N}}$         | Ò                     | Ó                              | Ô                           | Ō                       | Ő                         |                               | "Dx                  |
| $\overline{33x}$                       |                                | $\overline{\boldsymbol{v}}$   | Ú                     | Û                              | Ü                           | Ý                       |                           |                               |                      |
| $\overline{\overline{34}}$             | à                              | á                             | â                     | ã                              |                             | å                       |                           | ç                             | " $Ex$               |
| 35x                                    | è                              | $\epsilon$                    | ê                     | $\overline{\ddot{\textbf{e}}}$ | ï                           | $\overline{\mathbf{i}}$ | î                         | ī                             |                      |
| $\overline{36x}$                       |                                | ñ                             | ò                     | $\overline{\boldsymbol{6}}$    | ô                           | $\tilde{\text{o}}$      | $\overline{\ddot{\circ}}$ |                               | $r_{\rm Fx}$         |
| 37x                                    |                                | ù                             | ú                     | û                              | ü                           | ý                       |                           | ÿ                             |                      |
|                                        | "8"                            | "9                            | "A"                   | "B"                            | $^{\circ}$ c                | "D                      | "E"                       | "F"                           |                      |

Table 1. Default output font layout of ACCENTS.

|                                    | $\boldsymbol{\theta}$    | $\mathbf 7$             | $\boldsymbol{z}$        | $\boldsymbol{\beta}$    | $\mathcal{L}_{\mathcal{A}}$ | ΄5                       | $\boldsymbol{\hat{\delta}}$ | $\mathcal{I}$           |                       |
|------------------------------------|--------------------------|-------------------------|-------------------------|-------------------------|-----------------------------|--------------------------|-----------------------------|-------------------------|-----------------------|
| 04x                                |                          | ţ                       | $\bullet\bullet$        | #                       | $\overline{\boldsymbol{s}}$ | ℅                        | 8                           | $\blacksquare$          | "2x"                  |
| 05x                                | $\overline{\mathcal{L}}$ | )                       | ۰                       | $\ddot{}$               | $\bullet$                   | $\blacksquare$           |                             | $\prime$                |                       |
| $\overline{06x}$                   | 0                        | $\overline{\mathbf{1}}$ | $\overline{2}$          | $\overline{\mathbf{3}}$ | 4                           | 5                        | 6                           | $\overline{7}$          | "3x                   |
| $\overline{\textit{07x}}$          | $\overline{\mathbf{8}}$  | 9                       | $\frac{1}{\pi}$         | ÷,                      | $\hat{}$                    | $=$                      | $\blacktriangleright$       | 7                       |                       |
| $\overline{10}x$                   | @                        | A                       | $\overline{B}$          | $\overline{\mathbf{c}}$ | D                           | Ē                        | $\overline{\mathsf{F}}$     | $\overline{\mathbf{G}}$ | 4x                    |
| $\overline{11}$                    | $\overline{\mathsf{H}}$  | $\mathbf{I}$            | J                       | $\overline{\mathsf{K}}$ | L                           | M                        | N                           | $\overline{\mathsf{o}}$ |                       |
| 72x                                | $\overline{P}$           | Q                       | R                       | $\overline{s}$          | $\overline{\mathsf{T}}$     | U                        | ۷                           | W                       | " $5x$                |
| 73x                                | $\overline{\mathbf{x}}$  | $\overline{\mathsf{Y}}$ | $\overline{\mathsf{z}}$ | $\overline{\mathbf{I}}$ | ١                           | J                        | ٨                           |                         |                       |
| 1/x                                | $\overline{\bullet}$     | a                       | b                       | c                       | d                           | $\mathbf{e}$             | f                           | g                       |                       |
| 75x                                | $\overline{\cdot}$ h     | i                       | İ                       | $\overline{\mathbf{k}}$ | ŧ                           | m                        | n                           | o                       | "6x                   |
| 16x                                | p                        | q                       | ٢                       | S                       | t                           | U                        | ٧                           | w                       | "7x                   |
| 17x                                | x                        | У                       | z                       | $\mathbf{f}$            | I                           | ł                        | ~                           |                         |                       |
| $\overline{24x}$                   |                          | İ                       | ¢                       | $\overline{\mathbf{r}}$ | 7                           | ¥                        | f                           | Ŝ                       | "Ax"                  |
| $\sqrt{25x}$                       | $\blacksquare$           | $\blacksquare$          | $\blacksquare$          | $\bullet$               | $\bullet$                   | $\bullet$                | fi                          | $\overline{\textbf{f}}$ |                       |
| $\overline{26x}$                   |                          | -                       | $\ddagger$              | $\ddagger$              | ۰                           |                          | ſ                           | $\bullet$               | "Bx"                  |
| 27x                                | $\blacksquare$           | n                       | n                       | 35                      | $\ddotsc$                   | $\overline{\mathscr{C}}$ |                             | i                       |                       |
| $\overline{30x}$                   |                          | τ                       | ₹                       | ᠷ                       |                             |                          | ≂                           |                         | "cx                   |
| $\overline{31x}$                   |                          |                         | Ŧ                       | ۰                       |                             |                          | r.                          | ▼                       |                       |
| $\overline{32x}$                   | $\overline{\phantom{0}}$ |                         |                         |                         |                             |                          |                             |                         | $^{\prime\prime}$ Dx  |
| 33x                                |                          |                         |                         |                         |                             |                          |                             |                         |                       |
| $\overline{\mathbf{34}}\mathbf{x}$ |                          | Æ                       |                         | $\overline{\bullet}$    |                             |                          |                             |                         | "Ex                   |
| $\overline{35x}$                   | $\overline{\mathbf{t}}$  | ø                       | $\overline{\mathbf{d}}$ | ø                       |                             |                          |                             |                         |                       |
| 36x                                |                          | æ                       |                         |                         |                             | $\mathbf{I}$             |                             |                         | $^{\prime\prime}$ F x |
| 37x                                | $\overline{\mathbf{f}}$  | ø                       | œ                       | $\overline{\mathbf{B}}$ |                             |                          |                             |                         |                       |
|                                    | ΄8                       | "9                      | $\mathbf{A}^{\star}$    | $\mathbf{B}^{\ast}$     | $^{\prime\prime}$ C         | $^{\circ}$ D             | "E                          | "F                      |                       |

Table 2. "Raw" ADOBE stardard encoding font layout.

|                            | $\boldsymbol{\theta}$    | $\mathcal{I}% _{0}$     | $\hat{z}$                | '3                      | $\mathbf{A}$               | $\dot{5}$                | $\boldsymbol{\hat{6}}$       | $\gamma$                |                    |
|----------------------------|--------------------------|-------------------------|--------------------------|-------------------------|----------------------------|--------------------------|------------------------------|-------------------------|--------------------|
| $\overline{00}x$           |                          |                         |                          |                         |                            |                          |                              |                         | $\overline{\ }$ ox |
| $\overline{\textbf{0}1x}$  |                          |                         |                          |                         | $\overline{\textbf{f}}$    | $\overline{\textbf{f}}$  |                              |                         |                    |
| $\overline{02x}$           | $\mathbf{I}$             |                         |                          | 7                       | Ξ                          | Ξ                        |                              | ъ                       | "1x                |
| $\overline{03x}$           | ۰                        | ß                       | æ                        | œ                       | ø                          | Æ                        | Œ                            | Ø                       |                    |
| $\partial x$               |                          | ì                       | ₮                        | #                       | $\overline{\mathbf{s}}$    | $\overline{\mathcal{X}}$ | 8                            | ÷                       | "2x                |
| $\overline{\sqrt{05x}}$    | $\overline{\mathcal{L}}$ | )                       | $\overline{\phantom{a}}$ | $\ddot{}$               | $\pmb{\ast}$               |                          | $\bullet$                    | $\overline{I}$          |                    |
| 06x                        | 0                        | $\overline{\mathbf{1}}$ | $\overline{2}$           | 3                       | $\overline{4}$             | 5                        | $\overline{6}$               | 7                       | "3x                |
| 77x                        | 8                        | 9                       | $\ddot{\cdot}$           | $\ddot{\phantom{0}}$    | i                          | $=$                      | i                            | 7                       |                    |
| 10x                        | $\overline{\mathcal{Q}}$ | Ā                       | $\overline{\mathsf{B}}$  | $\overline{\texttt{c}}$ | D                          | Ē                        | F                            | $\overline{\mathsf{G}}$ | "4x                |
| 11x                        | $\overline{\textsf{H}}$  | $\mathbf{I}$            | J                        | $\overline{\mathsf{K}}$ | $\overline{\mathsf{L}}$    | $\overline{\mathsf{M}}$  | Ñ                            | $\overline{\mathsf{o}}$ |                    |
| 12x                        | $\overline{\mathsf{P}}$  | Ō                       | $\overline{\mathsf{R}}$  | $\overline{\mathsf{s}}$ | $\overline{\bm \tau}$<br>≖ | Ū                        | $\overline{\mathsf{v}}$<br>≖ | Ŵ                       | "5x                |
| $\overline{13x}$           | $\overline{\textsf{x}}$  | Ÿ                       | z                        | Ī                       |                            | ī                        |                              |                         |                    |
| $\overline{1/x}$           | 7                        | a                       | $\overline{b}$           | $\mathbf c$             | d                          | е                        | $\overline{\mathfrak{k}}$    | g                       | " $6x$             |
| 75x                        | h                        | i.                      | j                        | $\overline{\mathbf{k}}$ | T                          | m                        | n                            | o                       |                    |
| $\overline{16x}$           | p                        | q                       | r                        | s                       | $\mathbf t$                | u                        | v<br>╤                       | W<br>≂                  | "7x                |
| $\overline{77x}$           | x                        | y                       | z                        |                         |                            |                          |                              |                         | "8x                |
| 20x                        | Ă                        | Ą                       | Ć                        | č                       | Ď                          | Ě                        | Ę                            | Ğ                       |                    |
| 21x                        | Ĺ                        | Ľ                       | Ł                        | Ń                       | Ň                          |                          | Ó                            | Ŕ                       |                    |
| 22x                        | Ř                        | $\overline{\mathbf{s}}$ | Š                        | Ş                       | $\overline{\textbf{t}}$    | Ţ                        | Ú                            | ΰ                       | "9x                |
| 23x                        | Ÿ                        | ź                       | ž                        | Ż                       |                            | I                        |                              |                         |                    |
| $\overline{24}$            | ă                        | ą                       | ć                        | č                       | ď                          | $\check{\mathbf{e}}$     | ę                            | ğ                       | "Ax"               |
| 25x                        | ĺ                        | ľ                       | ł                        | ń                       | ň                          |                          | õ                            | ŕ                       |                    |
| $\overline{26x}$           | Ŧ                        | ś                       | š                        | ş                       | ť                          | ţ                        | ű                            | ů                       | "Bx                |
| $\overline{27}x$           | ŷ                        | ź                       | ž                        | ż                       |                            |                          |                              |                         |                    |
| 30x                        | À                        | Á                       | Â                        | Ã                       | Ä                          | Å                        |                              | Ç                       | " $Cx$             |
| 31x                        | È                        | É                       | Ē                        | Ē                       | ì                          | ĺ                        | Î                            | ī                       |                    |
| 32x                        |                          | Ñ                       | Ò                        | ó                       | Ô                          | Õ                        | Ō                            |                         | " $Dx$             |
| 33x                        |                          | Ù                       | Ú                        | Û                       | Ū                          | Ý                        |                              |                         |                    |
| $\overline{\mathbf{34}}$ x | à                        | á                       | à                        | $\overline{\mathbf{a}}$ | ā                          | ā                        |                              | ç                       | "Ex                |
| 35x                        | è                        | é                       | ê                        | ê                       | ì                          | í                        | î                            | ī                       |                    |
| 36x                        |                          | ñ                       | ò                        | ó                       | ô                          | õ                        | Ō                            |                         | "Fx                |
| 37x                        |                          | ù                       | ú                        | û                       | ū                          | ý                        |                              |                         |                    |
|                            | $^{\prime\prime}8$       | و"                      | "A"                      | "B"                     | "c                         | "D                       | "E"                          | $\mathbf{F}$            |                    |

Table 3. Virtual font with accented letters generated from TFM of the "raw" ADOBE font from Table 2.